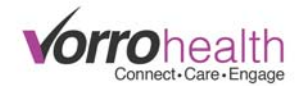

## *Notifications Enhancement*

With this enhancement, BlueStep System Notifications will be sent through emails, texts, or on‐screen alerts. We will use this process to notify clients of future updates (which may include links to an instruction PDF document) or messages involving their BlueStep account.

*E‐mail notification example…* 

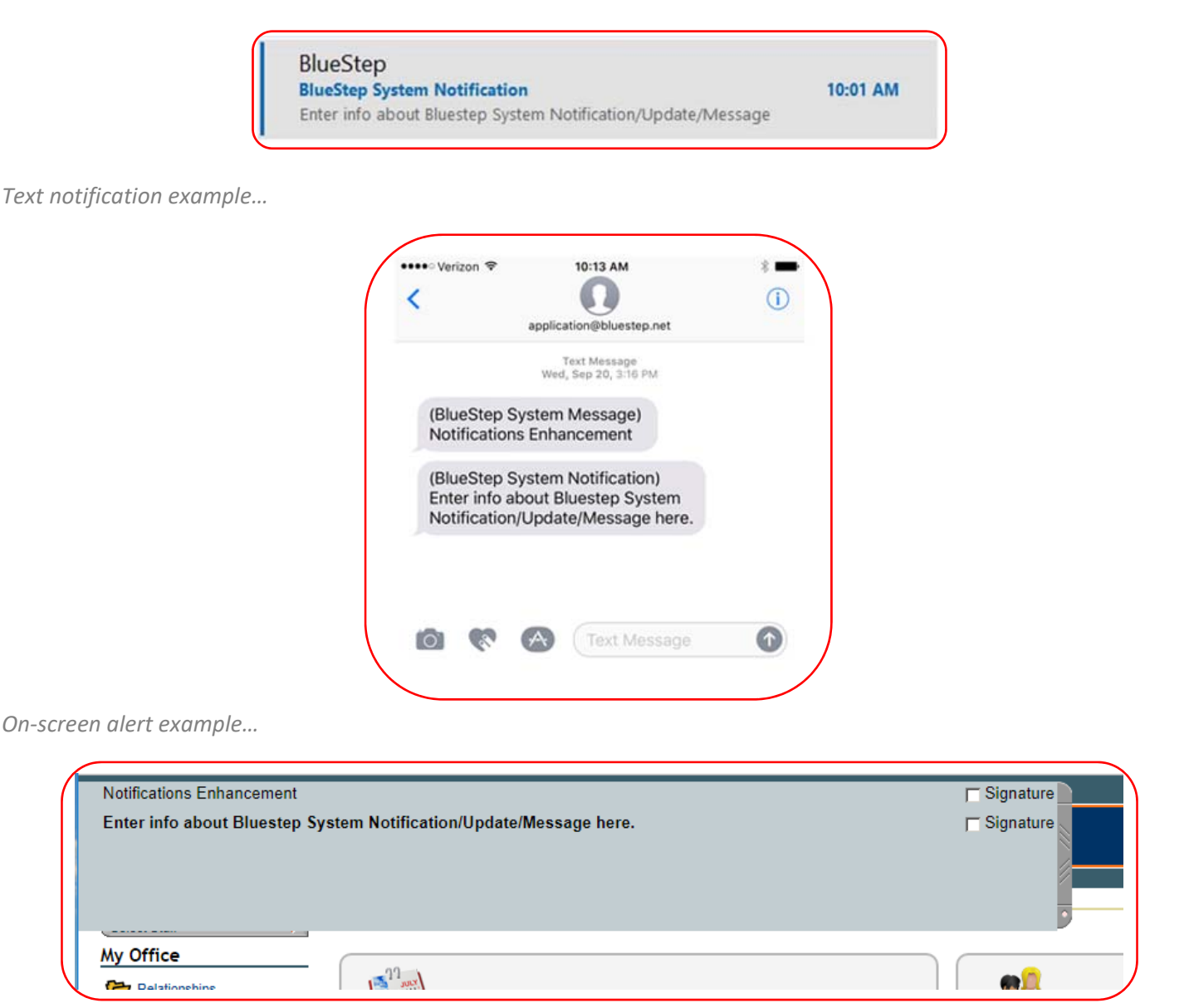

These settings can be configured on each staff record's "Notification Settings" form. There are receiving methods, which will be **defaulted to send an on‐screen alert to all staff**. We recommend that, at minimum, the Administrator and DON continue to receive these notifications.

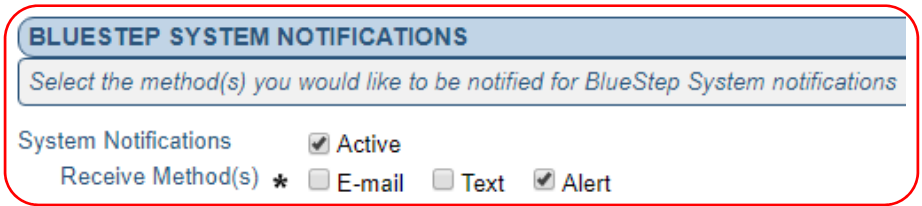